# **Vitalinux DGA - Soporte #6916**

## **ISO 3.2**

2023-10-16 12:10 - Nacho Sancho

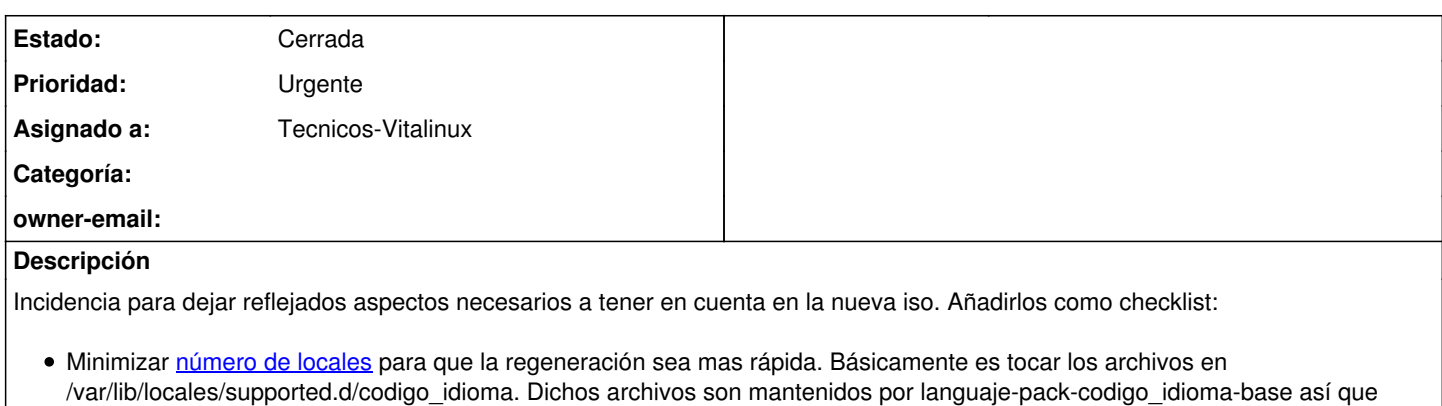

- igual hay que marcar para que no se actualicen o tenerlo en cuenta
- Cambiar el gestor del escritorio por nemo (nemo-desktop) en lugar de thunar.
- Cambio en paquetes implicados como carpetas compartidas
- Instalación desatendida genera instalación uefi en equipos no uefi. Eliminar dicha opción si fuera necesario
- Indicator de dispositivos usb
- Firefox y problemas de cuelgues con vídeos, youtube...drm?

### **Histórico**

#### **#1 - 2023-10-16 15:19 - Nacho Sancho**

*- Se actualizó Descripción*

## **#2 - 2023-10-16 16:27 - Nacho Sancho**

Heredar vista en el navegador

## **#3 - 2023-10-24 12:24 - Nacho Sancho**

Firefox:

- Valorar firefox-esr
- Link de compatibilidad para poder llamarlo como /usr/bin/firefox (comprobar si luego se instala firefox sin problemas y machaca)
- Se puede establecer como predeterminado?
- Extensiones?
- Páginas de inicio?
- Políticas se aplican igualmente

#### **#4 - 2023-10-25 18:50 - Nacho Sancho**

creado paquete de firefox-esr.

Se debe dejar el Firefox normal para compatibilidad con otros paquetes y sobre todo respecto a configuraciones que se afectan por políticas se van a configurar de forma única (para Firefox y se vincula con ESR) La llamada a firefox lanzará firefox-esr cuando esté instalado el paquete

Se anula el lanzador de Firefox en usr (para evitar muchos links)

Se congela firefox para que no modifique los cambios realizados

Configuraciones detectadas

- confbasica ok (sistema antiguo con js)
- confclean ok policies
- extensions NO...habrá que cambiar el script de instalación de extensión para que tenga en cuenta dicho directorio
- incognito ok (sistema antiguo con js)
- paginicio ok (sistema antiguo con js)

## **#5 - 2023-11-13 21:56 - Nacho Sancho**

Todo implementado

#### **#6 - 2023-11-20 12:48 - Nacho Sancho**

*- Estado cambiado Abierta - Respuesta Soporte por Cerrada*

Publicada la iso 3.2 con todos los requisitos indicados

-- nacho